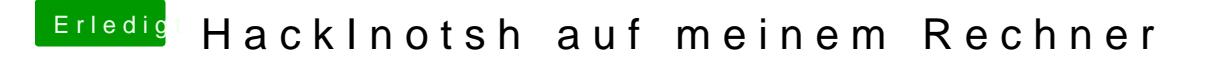

Beitrag von JakobM. vom 28. Januar 2019, 16:32

So, eine SSD ist nun gekauft. Wie fange ich nun am besten an?